$\langle$  <Dreamweaver CS4 $\rangle$ 

<<Dreamweaver CS4

- 13 ISBN 9787302233534
- 10 ISBN 7302233535

出版时间:2010-10

作者:郝军启//刘治国//赵喜来

页数:307

PDF

http://www.tushu007.com

## <<Dreamweaver CS4

Internet Internet

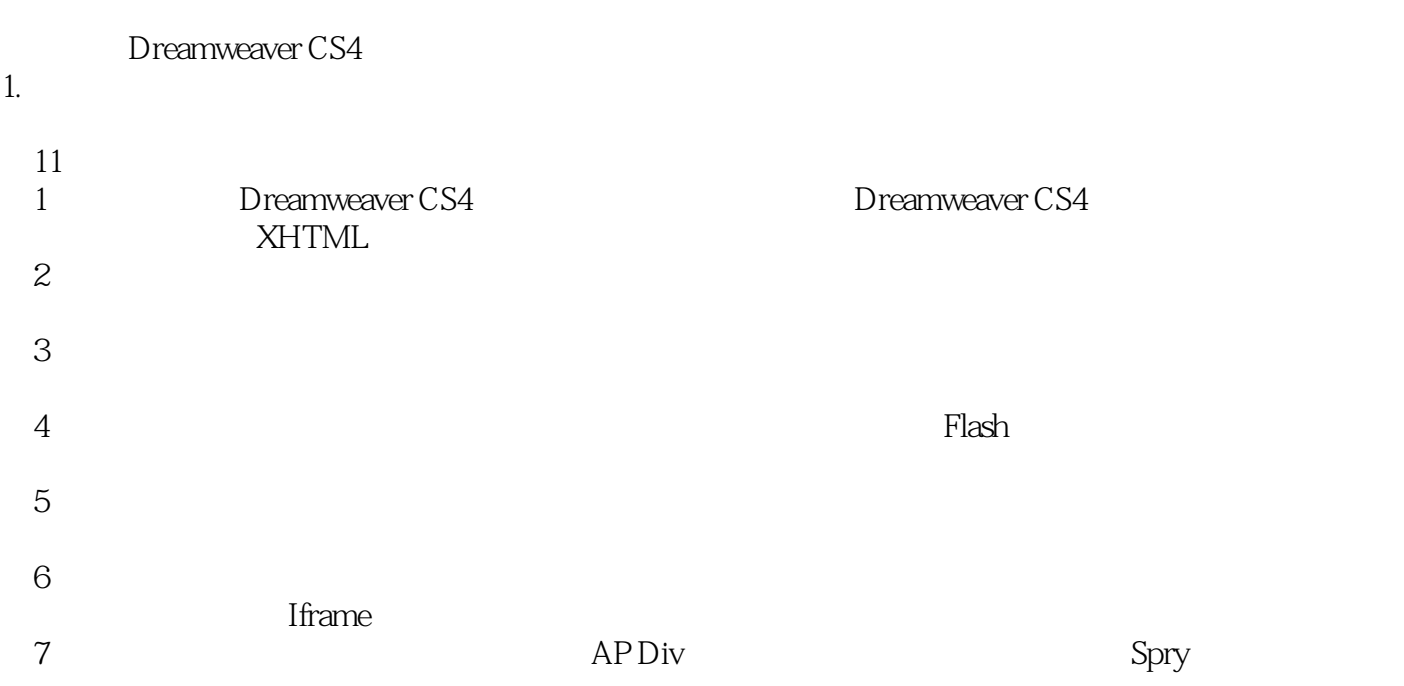

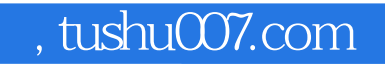

 $\sim$  >  $\sim$  Dreamweaver CS4

Dreamweaver CS4

## $\le$  Dreamweaver CS4

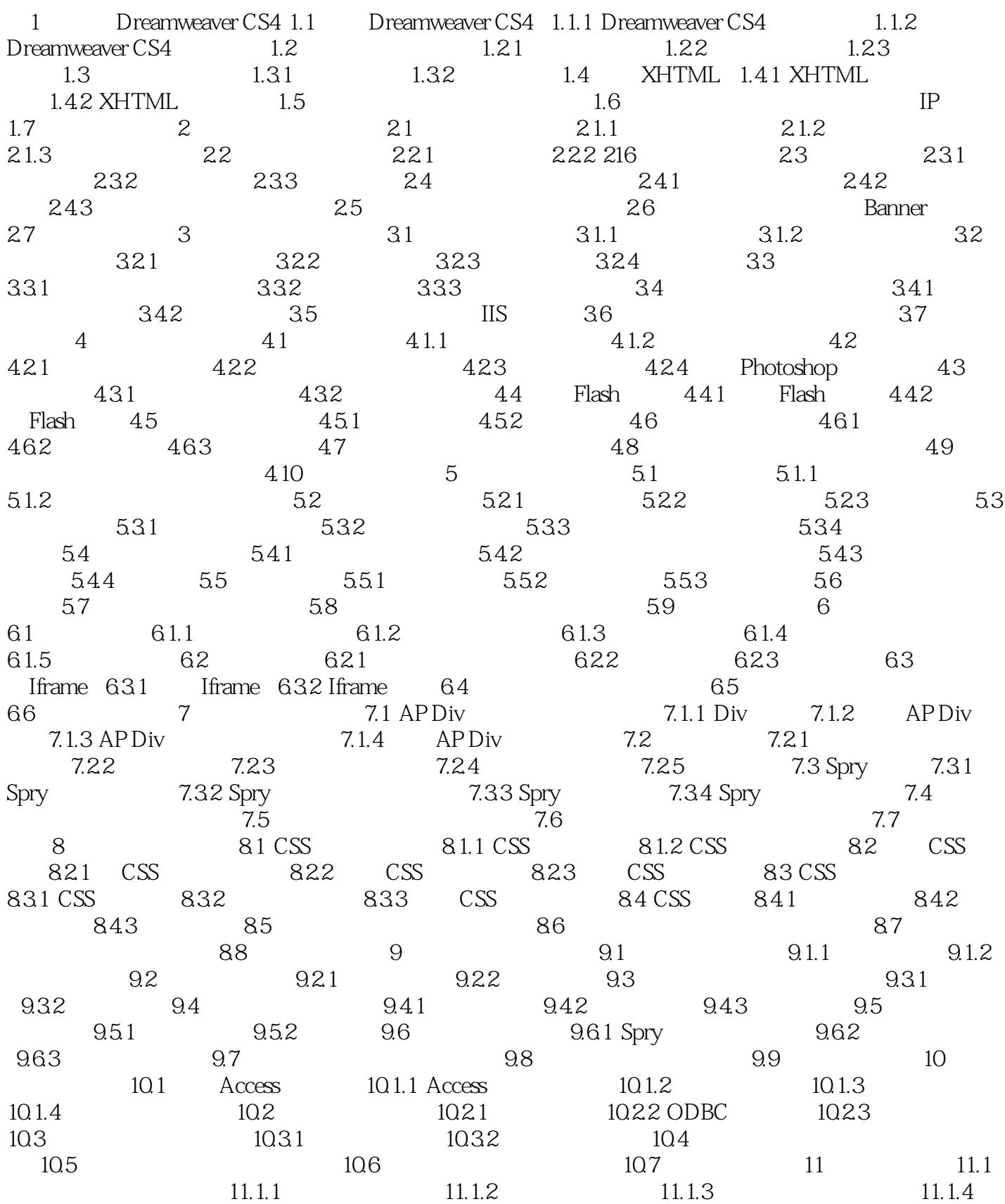

<<Dreamweaver CS4

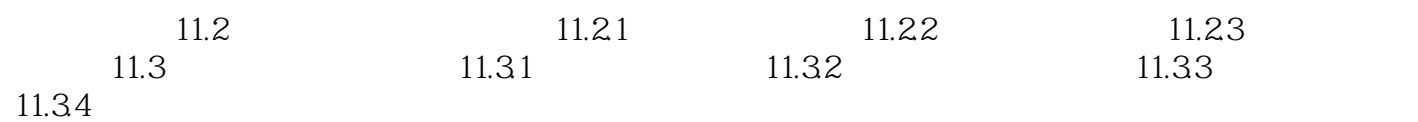

 $\le$  Dreamweaver CS4

## <<Dreamweaver CS4

Dreamweaver CS4 Dreamweaver CS4

## $\le$  Dreamweaver CS4

本站所提供下载的PDF图书仅提供预览和简介,请支持正版图书。

更多资源请访问:http://www.tushu007.com